## Ответы на вопросы, поступившие в рамках вебинаров

## по вопросам участия в конкурсном отборе в рамках федерального проекта «Передовые инженерные школы»

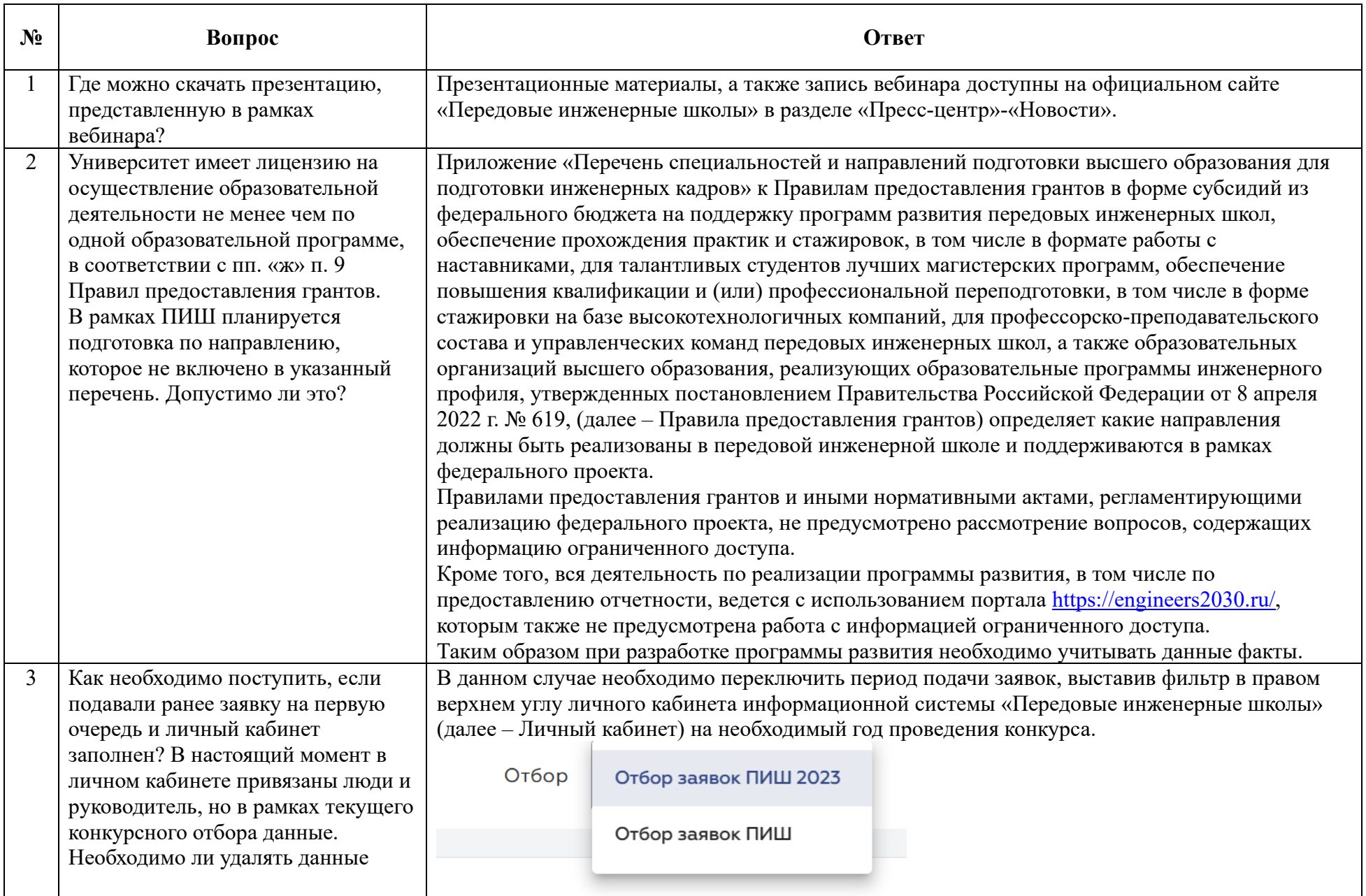

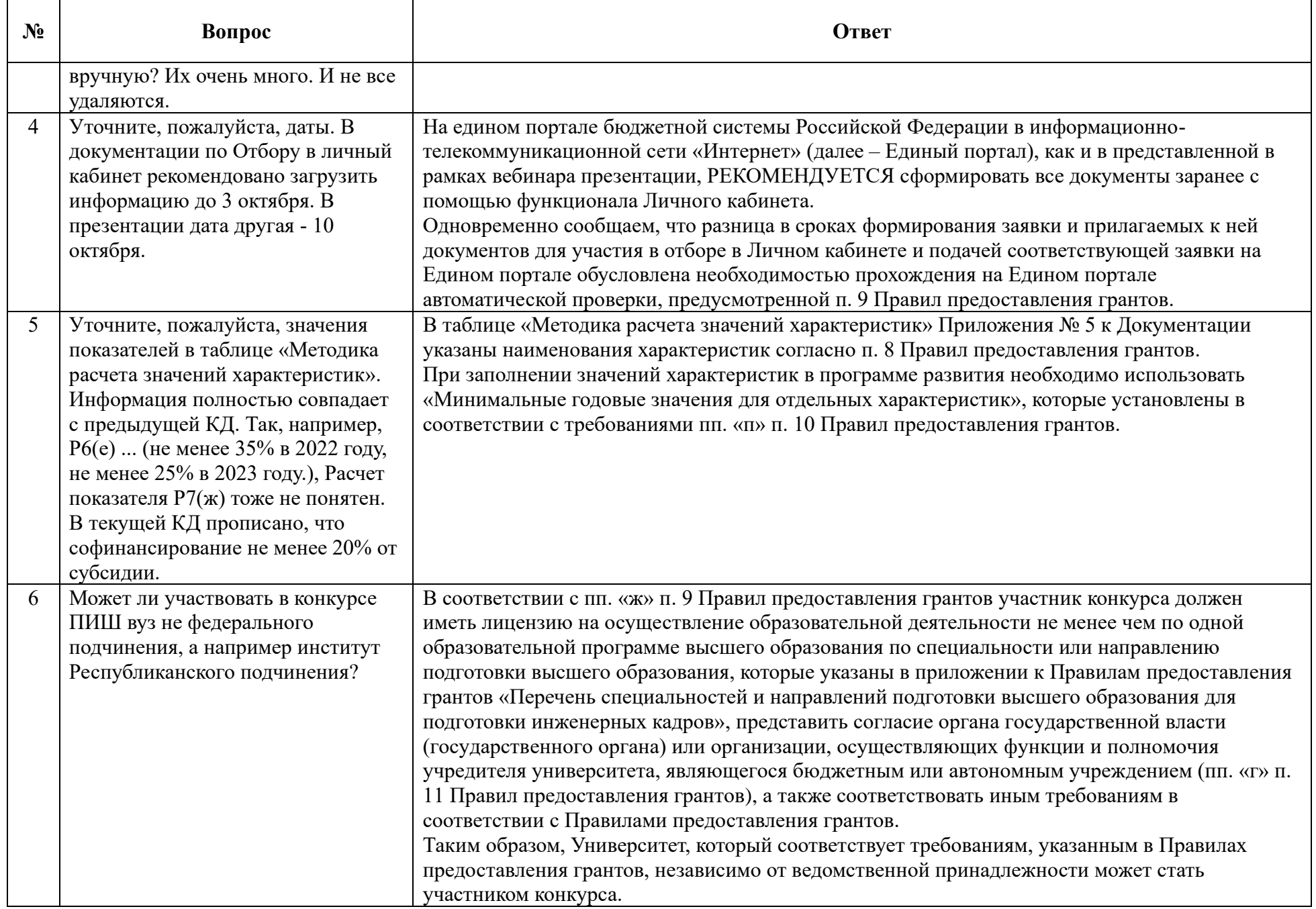

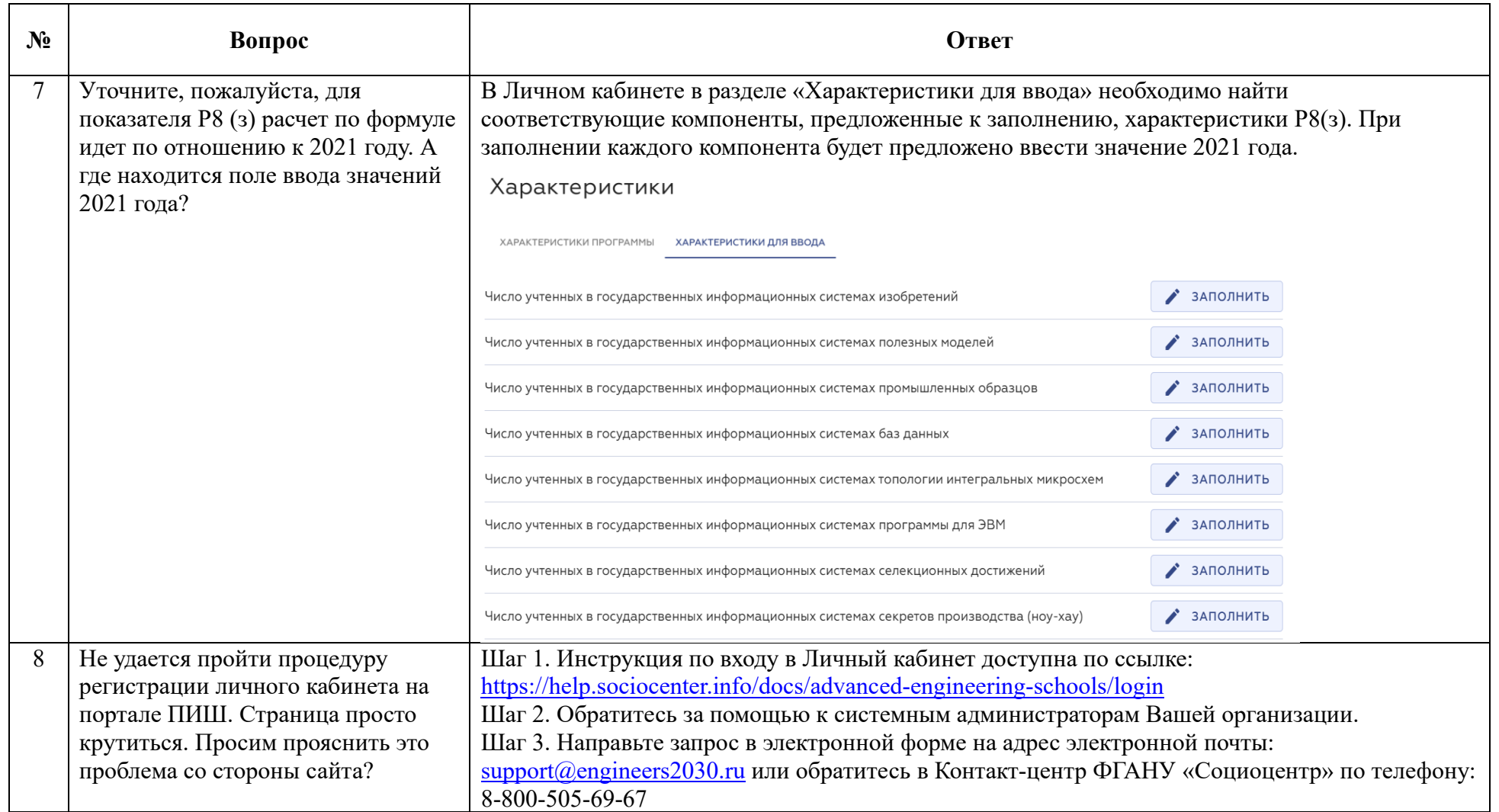